# PSPICE ESSENTIALS TRAINING SYLLABUS

# SYLLABUS DETAILS (2-DAY):

## Day One

#### **LESSON 1- Building a Design for Simulation**

Creating a circuit in Capture that is PSpice ready and assigning various elements (reference designator, voltage values, net names, etc.)

#### **LESSON 2- Bias Point Analysis**

Executing the simulation created in Lesson 2 with a Bias point simuilation and navigating the results.

#### **LESSON 3- DC Sweep Analysis**

Building a signal clipping circuit and executing an AC Sweep on that circuit and navigating the results for a "complex" or advanced trace result. This explores various advanced functions and markers (in Capture).

#### **LESSON 4- AC Sweep Analysis**

Understand how to generate a footprint project, import a footprint library, navigate the footprint project views, check in and out footprints for versioning, and how to "Promote" the footprint once completed and approved. Labs are included.

#### **LESSON 5- Transient Analysis**

Returning to the original RC design (Lesson 2), we add an amplifier to the circuit and then setup and run a transient analysis, examining the transient related options for controlling the simulation execution and resolution of the results.

#### **LESSON 6- Modelling Applications**

This explores the newly added capability of PSpice for modeling applications, providing quick access and quick creation of realisitic (i.e. non-ideal) components and stimulus sources such as capacitors, inductors, piece-wise-linear sources and noise sources.

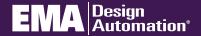

go.ema-eda.com/Training

### Day One (con't)

#### **LESSON 7: Resolving Simulation Errors**

Explores the various typical errors commonly encountered such as syntax, netlisting, and convergence issues.

## Day TWO

#### **LESSON 8: Transformers**

Covers "linear" (mathematical based or electrically coupled only) and "non-linear" (magnetic core based) transformer models.

#### **LESSON 9: Parametric Analysis**

Covers creating parameterized variables of sweeping values, model parameters, temperature, and more.

#### **LESSON 10: Linking PSpice Models to Capture**

This is the first of the 3 modeling lessons, where you are given a model file from a vendor as if you had downloaded a new model from a vendor to include in your simulations. Covers obtaining the model, creating a symbol for use in Capture, linking to the newly created symbol library, and linking PSpice to the model file.

#### LESSON 11: Editing a Model

Second modeling lesson. Covers editing an existing model using the PSpice Model Editor to a new performance characteristic, as well as creating a new model from a data sheet specification.

#### **LESSON 12: Monte Carlo Analysis**

Covers what Monte Carlo analysis is, how to prepare a circuit for it, and how to configure the simulator to perform Monte Carlo.

#### **LESSON 13: Worst Case Analysis**

Covers what Worst Case analysis is, how it's configured for simutlation, and some to the limitations of Worst Case as applied to the PSpice way of analysis.

#### **LESSON 14: Analog Behavioral Modeling**

Covers the a limited selection of the vast amount of Analog Behavioral Models within PSpice where you can create simulated model behavior without having to build an actual transistor based modle.

#### **LESSON 15: Digital and Mixed Circuit Analysis**

Covers working with mixed signal design (analog/digital), how to setup/control the simulations and discusses the digital model for control of timing and I/O behavior.

#### **APP I: Adding New Parts**

The third modeling lesson where you can setup a schematic for conversion into a PSpice model. Also covers creating a symbol from scratch using the Capture Part Editor, and setting that symbol up to link to a PSpice model.

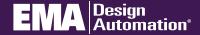

# go.ema-eda.com/Training